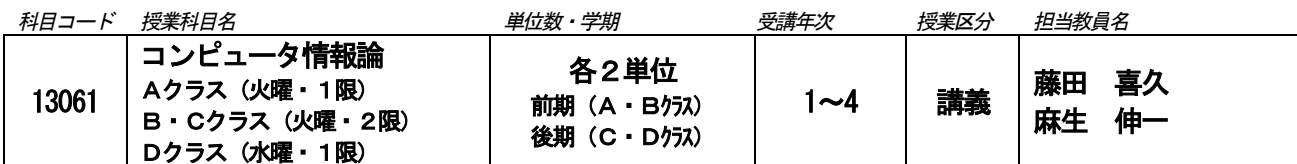

■テーマ コンピュータを使用した情報の扱い方を学ぶ。

### ■授業概要

本講義では、実際にコンピュータ(およびソフトウェア)を使用し、与えられた課題を解決することを通じて、コン ピュータの基本的な知識や操作を学ぶ。またインターネットの活用法や情報の扱い方に関する話題も提供する。

### ■到達目標

・コンピュータおよびソフトウェアについて、基礎的な知識と技能を習得する。

- ・日常的な学習の場面でコンピュータを利用できるようになる。
- ・氾濫するインターネット情報から必要な情報を適切に利用できるようになる。

#### ■授業計画・方法 実際にパソコンを使いながら講義を進める。 A・Dクラス(麻生伸一 担当)

# (1) 講義ガイダンス

- (2) インターネットに関するマナー
- (3) ワープロソフト (MS-Word) 操作の基礎1): 文字入力と編集
- (4) ワープロソフト (MS-Word) 操作の基礎②: レポート編集
- (5) 表計算ソフト(MS-Excel)操作の基礎①:基本操作、文字・データ入力
- (6) 表計算ソフト(MS-Excel)操作の基礎②:表・グラフの作成
- (7) パソコンプレゼンテーション (MS-PowerPoint) ①: CM 分析
- (8) パソコンプレゼンテーション(MS-PowerPoint)②:CM 作成
- (9) パソコンプレゼンテーション (MS-PowerPoint) 3: CM 作成・発表
- (10) パソコンプレゼンテーション (MS-PowerPoint) 4: CM 発表
- (11) アルゴリズム基礎
- (12) 動画編集ソフト操作の基礎①:ソフトの基本
- (13) 動画編集ソフト操作の基礎②:素材収集
- (14) 動画編集ソフト操作の基礎③:編集の実践
- (15) 動画編集ソフト操作の基礎④:発表、まとめ

## B・Cクラス(藤田喜久 担当)

- (1) 講義ガイダンス / インターネットに関するマナー (2) ワープロソフト(MS-Word)操作の基礎①:基本操作と文字入力 (3) ワープロソフト (MS-Word) 操作の基礎2): 文章入力と編集 (4) ワープロソフト(MS-Word)操作の基礎③:Word のドロー機能 ― チラシ作り (5) ワープロソフト(MS-Word)操作の基礎④:高度な編集 (6) 表計算ソフト(MS-Excel)操作の基礎①:基本操作、文字・データ入力 (7) 表計算ソフト(MS-Excel)操作の基礎②:表・グラフの作成 (8) 表計算ソフト(MS-Excel)操作の基礎③:便利な関数入力 (9) パソコンプレゼンテーション(MS-PowerPoint)操作の基礎 (10) 画像編集ソフト(Adobe Photoshop)操作の基礎①:レイヤーの理解と操作法 (11) 画像編集ソフト(Adobe Photoshop)操作の基礎②:写真の修正 (12) 画像編集ソフト(Adobe Photoshop)操作の基礎③:写真合成 (13) ドロー系ソフト(Adobe Illustrator)操作の基礎①:操作法 (14) ドロー系ソフト(Adobe Illustrator)操作の基礎②:ベジェ曲線
- (15) ドロー系ソフト (Adobe Illustrator) 操作の基礎3: 作画の基礎、まとめ \*各クラスとも定期試験は実施しない。

#### ■履修上の留意点 (授業以外の学習方法を含む)

\*毎回の講義では、ごく簡単な課題を提示し、それを解決しながらパソコンの基本操作方法を学ぶ。 \*講義中に終えることができなかった課題については、講義時間外の宿題となる。 \*講義資料や画像などを保存するための「USB メモリ(小型記録メディア)」を各自で用意すること。

### ■成績評価の方法・基準

□方法 平常点(50%)、不定期(中間)課題(20%)、期末課題(30%)の内容で総合的に判断する。 □基準 到達目標を観点として、履修規程に定める「授業科目の成績評価基準」に則り評価する。

## ■教科書・参考文献(作品)等

□教科書 特に指定せず、講義中に資料を配布する。 □参考文献(作品) 講義中に適時教示する。